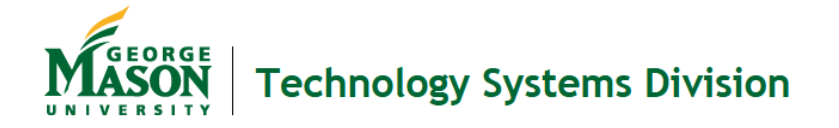

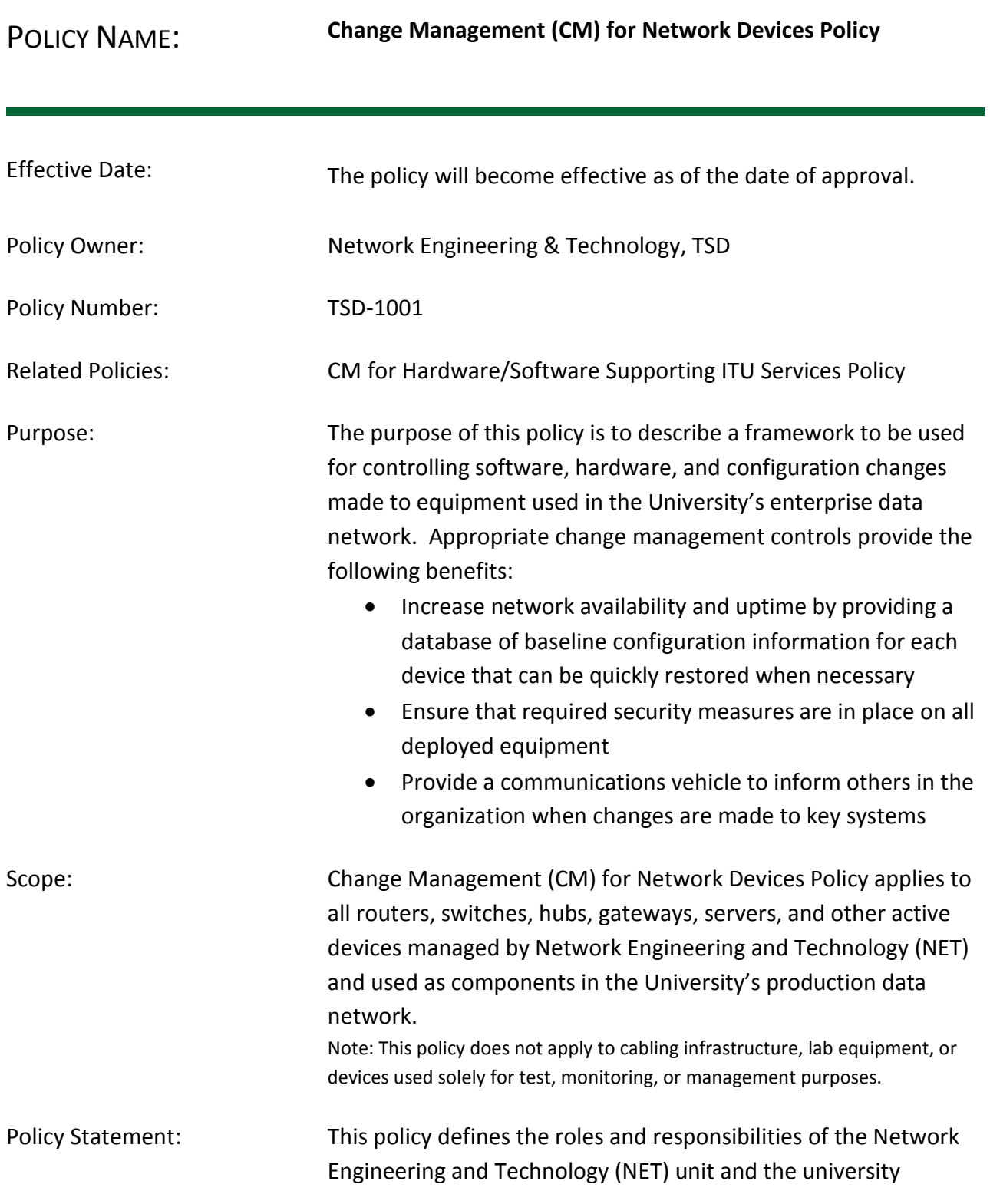

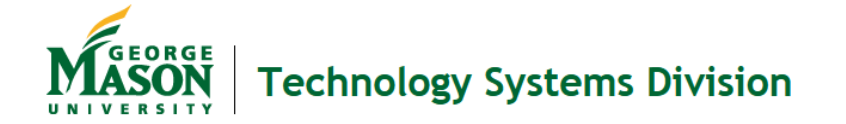

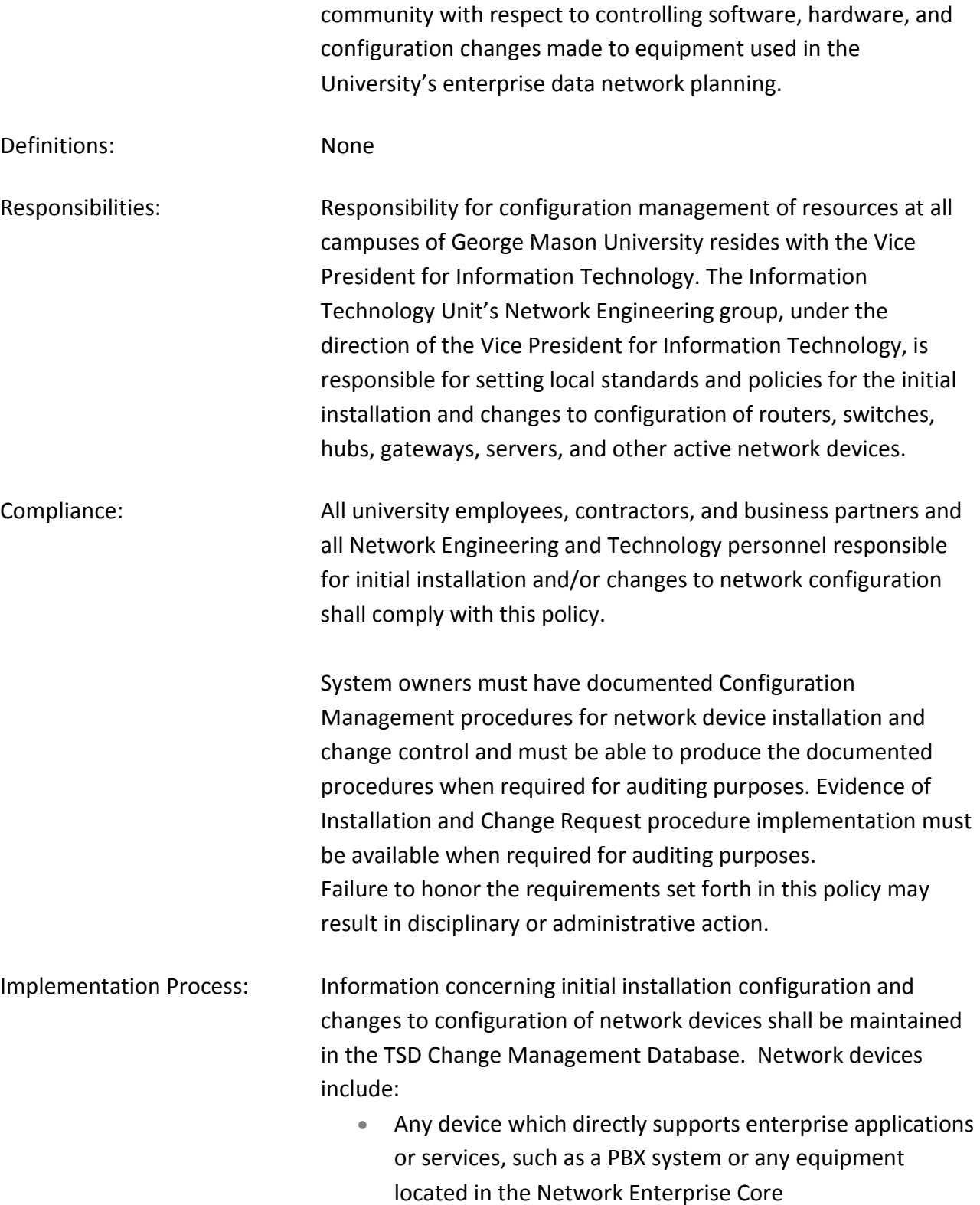

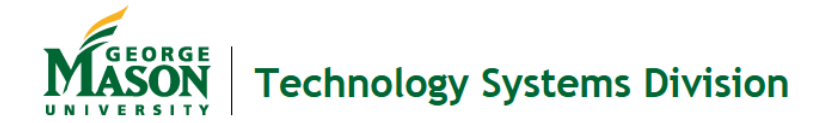

- Any device acting as a router or aggregation switch for one or more buildings
- Any device acting as a firewall, VPN gateway, or other unit whose primary purpose is to control access to the university's administrative systems

## **Initial Installation**

- Installations or configuration changes to equipment listed above must be authorized and documented in accordance with TSD Change Management guidelines, with device descriptions entered into the TSD CM Database.
- When equipment is initially installed, it should be configured in accordance with NET operating procedures. Particular attention should be paid to access filters, passwords, and any security guidelines that pertain to that type of equipment.
- The installer optionally may make an entry in the "Public" section of the NET Log application after the new system is put into service, describing the location, type, and purpose of the new unit. Detailed technical information should be avoided, as this step is intended only to communicate the fact that a change was made to a particular area or function at a given time, by the named individual. The Public log information is then forwarded to the ITU Support Center and departmental technical contacts as appropriate, using the pulldown menu in the NET Log application.

*An example of a "Public" log entry might be: Added second router chassis to MESA Network Enterprise Core for redundancy.*

- The NET Log is not a substitute for the TSD CM database, but may be used to record supplemental information or to record changes to equipment not required to be maintained in the CM database (for example, access switches.)
- The device's configuration file, if one exists, must be

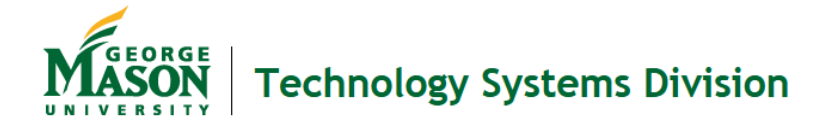

saved in accordance with NET operating procedures.

• Existing component-level network drawings shall be updated as soon as possible to indicate the location and address of the new device.

## **Configuration Changes**

- Changes that must be logged include hardware replacement, software updates, filter/ACL changes, modifications to uplinks, device resets or anything else that could affect the basic functionality of the device.
- Device replacements and configuration changes that will affect the basic functionality of the equipment entered into the TSD CM Database must be either preauthorized (in non-emergency situations) or entered after the work is completed with the designation "Emergency" or "Late" in accordance with TSD CM procedures.
- Actions that are unlikely to affect the device's basic functionality do not have to be logged. Examples: mirroring a port, adding or removing a patch cable for an access port. If any doubt exists, even a minor change should be logged.

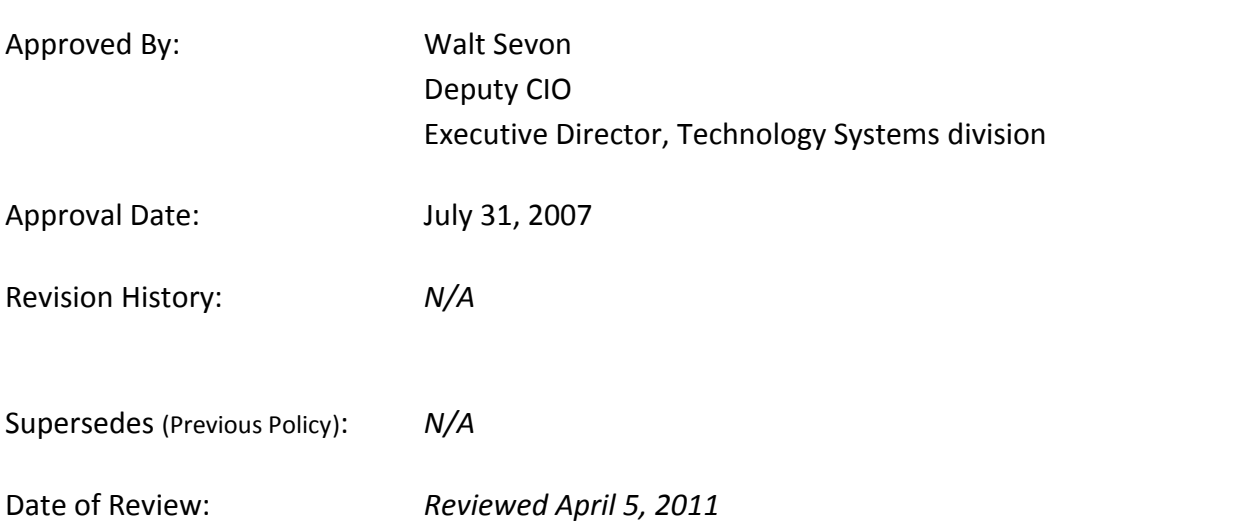

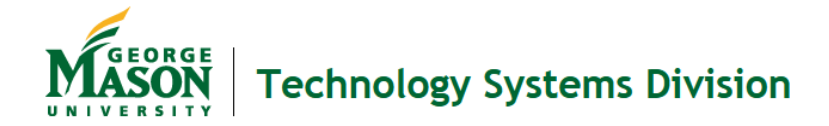

Policy Contact Name:

Policy Contact E-mail: